29.04.20

Proszę wykonać polecenia z karty pracy

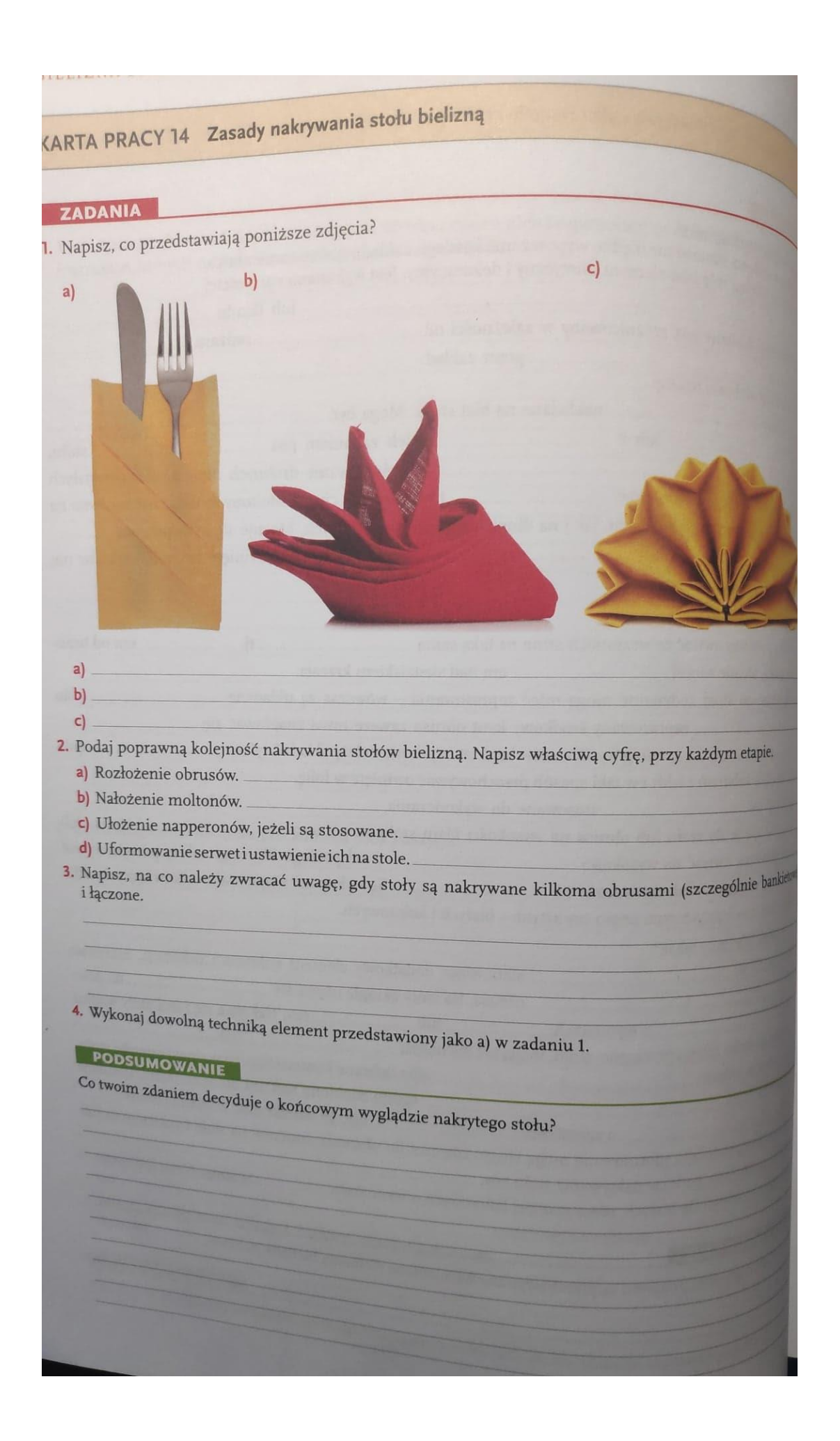

## BIELIZNA STOŁ

## KARTA PRACY 15 Nakrycie obiadowe

## ZADANIE

- 1. Przygotuj zestaw naczyń stołowych i sztućców potrzebnych do podania obiadu, w którego skład wchodz
	-
	- · kotlet de volaille z frytkami i zestawem surówek, · kompot truskawkowy.
	-
	- Aby wykonać zadanie, należy:
	- · określić i wybrać rodzaj naczyń stołowych, w których zostaną podane potrawy;
	- · określić i wybrać rodzaj sztućców potrzebnych do nakrycia stołów do obiadu.

Do wykonania zadania są potrzebne:

- · naczynia stołowe talerze głębokie, talerze płytkie na podstawy do talerzy głębokich i do dań zasadnic: salaterki lub talerzyki do surówek, kompotierki;
- · sztućce łyżki stołowe, noże i widelce do ryb lub noże i widelce do dań zasadniczych.

**PODSUMOWANIE** 

Narysuj schemat nakrytego samodzielnie stołu.